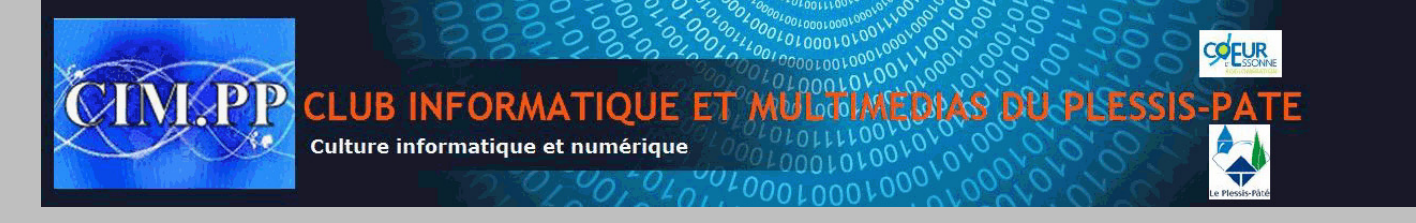

- Word Exercice N° 23
- 1. Utiliser les outils de dessin et l'insertion d'image pour réaliser les éléments graphiques
- 2. Utiliser Word art pour les effets de texte

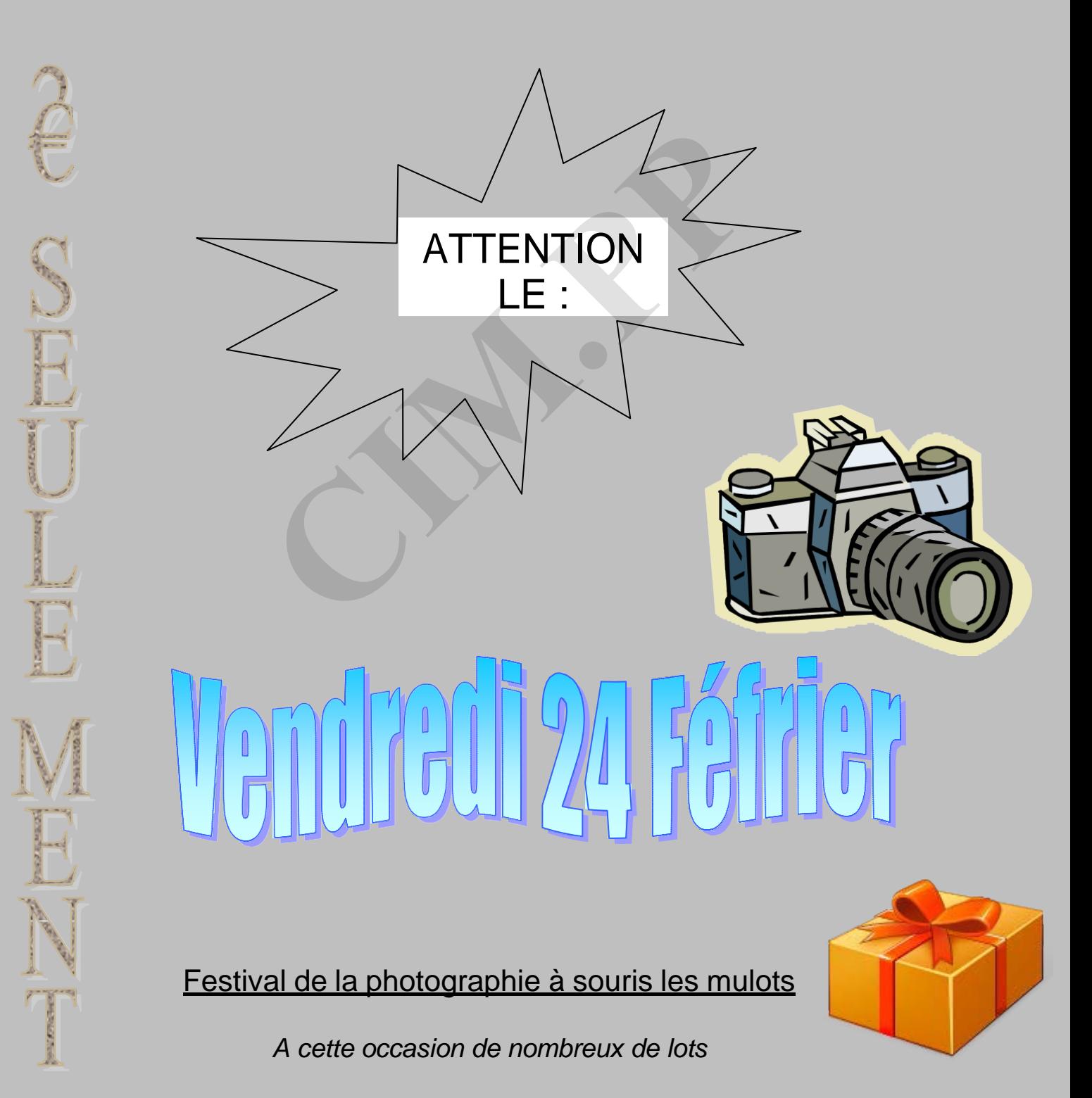